## Package 'AUC'

April 4, 2022

<span id="page-0-0"></span>Type Package

Title Threshold Independent Performance Measures for Probabilistic Classifiers

Version 0.3.2

Date 2022-04-04

Author Michel Ballings and Dirk Van den Poel

Maintainer Michel Ballings <Michel.Ballings@gmail.com>

Description Various functions to compute the area under the curve of selected measures: The area under the sensitivity curve (AUSEC), the area under the specificity curve (AUSPC), the area under the accuracy curve (AUACC), and the area under the receiver operating characteristic curve (AUROC). Support for visualization and partial areas is included.

License GPL  $(>= 2)$ 

ByteCompile true

RoxygenNote 7.1.2

Encoding UTF-8

NeedsCompilation no

Repository CRAN

Date/Publication 2022-04-04 15:40:17 UTC

### R topics documented:

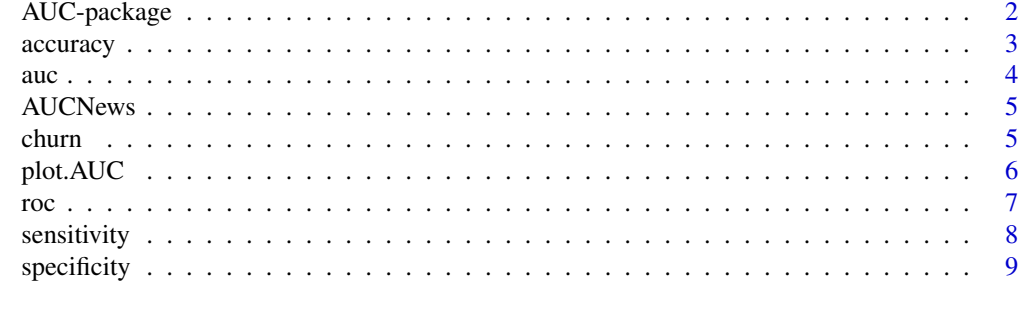

**Index** [11](#page-10-0)

<span id="page-1-0"></span>AUC-package *Threshold independent performance measures for probabilistic classifiers.*

#### Description

Summary and plotting functions for threshold independent performance measures for probabilistic classifiers.

#### Details

This package includes functions to compute the area under the curve (function auc) of selected measures: The area under the sensitivity curve (AUSEC) (function sensitivity), the area under the specificity curve (AUSPC) (function specificity), the area under the accuracy curve (AUACC) (function accuracy), and the area under the receiver operating characteristic curve (AUROC) (function roc). The curves can also be visualized using the function plot. Support for partial areas is provided.

Auxiliary code in this package is adapted from the ROCR package. The measures available in this package are not available in the ROCR package or vice versa (except for the AUROC). As for the AUROC, we adapted the ROCR code to increase computational speed (so it can be used more effectively in objective functions). As a result less funtionality is offered (e.g., averaging cross validation runs). Please use the ROCR package for that purposes.

#### Author(s)

Michel Ballings and Dirk Van den Poel, Maintainer: <Michel.Ballings@UGent.be>

#### References

Ballings, M., Van den Poel, D., Threshold Independent Performance Measures for Probabilistic Classifcation Algorithms, Forthcoming.

#### See Also

[sensitivity](#page-7-1), [specificity](#page-8-1), [accuracy](#page-2-1), [roc](#page-6-1), [auc](#page-3-1), [plot](#page-0-0)

#### Examples

data(churn)

```
auc(sensitivity(churn$predictions,churn$labels))
auc(specificity(churn$predictions,churn$labels))
auc(accuracy(churn$predictions,churn$labels))
auc(roc(churn$predictions,churn$labels))
```

```
plot(sensitivity(churn$predictions,churn$labels))
plot(specificity(churn$predictions,churn$labels))
plot(accuracy(churn$predictions,churn$labels))
```
#### <span id="page-2-0"></span>accuracy 3

plot(roc(churn\$predictions,churn\$labels))

<span id="page-2-1"></span>accuracy *Compute the accuracy curve.*

#### Description

This function computes the accuracy curve required for the auc function and the plot function.

#### Usage

```
accuracy(predictions, labels, perc.rank = TRUE)
```
#### Arguments

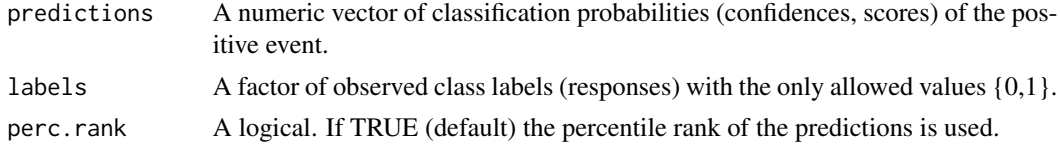

#### Value

A list containing the following elements:

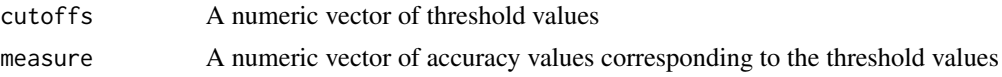

#### Author(s)

Authors: Michel Ballings and Dirk Van den Poel, Maintainer: <Michel.Ballings@UGent.be>

#### References

Ballings, M., Van den Poel, D., Threshold Independent Performance Measures for Probabilistic Classifcation Algorithms, Forthcoming.

#### See Also

[sensitivity](#page-7-1), [specificity](#page-8-1), [accuracy](#page-2-1), [roc](#page-6-1), [auc](#page-3-1), [plot](#page-0-0)

#### Examples

data(churn)

accuracy(churn\$predictions,churn\$labels)

Description

This function computes the area under the sensitivity curve (AUSEC), the area under the specificity curve (AUSPC), the area under the accuracy curve (AUACC), or the area under the receiver operating characteristic curve (AUROC).

#### Usage

 $auc(x, min = 0, max = 1)$ 

#### Arguments

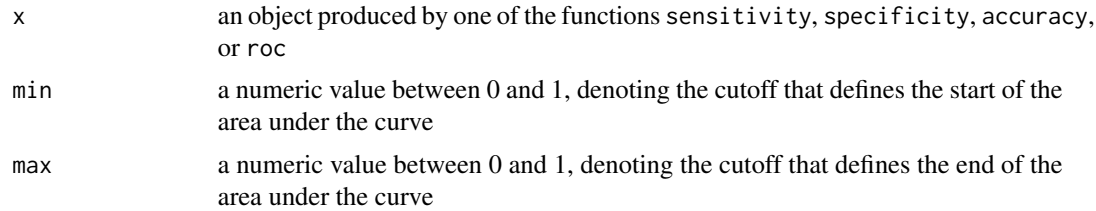

#### Value

A numeric value between zero and one denoting the area under the curve

#### Author(s)

Authors: Michel Ballings and Dirk Van den Poel, Maintainer: <Michel.Ballings@UGent.be>

#### References

Ballings, M., Van den Poel, D., Threshold Independent Performance Measures for Probabilistic Classifcation Algorithms, Forthcoming.

#### See Also

[sensitivity](#page-7-1), [specificity](#page-8-1), [accuracy](#page-2-1), [roc](#page-6-1), [auc](#page-3-1), [plot](#page-0-0)

#### Examples

data(churn)

auc(sensitivity(churn\$predictions,churn\$labels))

auc(specificity(churn\$predictions,churn\$labels))

#### <span id="page-3-1"></span><span id="page-3-0"></span>auc *Compute the area under the curve of a given performance measure.*

#### <span id="page-4-0"></span>AUCNews 5

auc(accuracy(churn\$predictions,churn\$labels))

auc(roc(churn\$predictions,churn\$labels))

AUCNews *Display the NEWS file*

#### Description

AUCNews shows the NEWS file of the AUC package.

#### Usage

AUCNews()

#### Value

None.

churn *Churn data*

#### Description

churn contains three variables: the churn predictions (probabilities) of two models, and observed churn

#### Usage

data(churn)

#### Format

A data frame with 1302 observations, and 3 variables: predictions, predictions2, churn.

#### Author(s)

Authors: Michel Ballings and Dirk Van den Poel, Maintainer: <Michel.Ballings@UGent.be>

#### References

Ballings, M., Van den Poel, D., Threshold Independent Performance Measures for Probabilistic Classifcation Algorithms, Forthcoming.

#### Examples

data(churn) str(churn)

<span id="page-5-0"></span>

#### Description

This function plots the (partial) sensitivity, specificity, accuracy and roc curves.

#### Usage

```
## S3 method for class 'AUC'
plot(x, y = NULL, ..., type = "l", add = FALSE, min = 0, max = 1)
```
#### Arguments

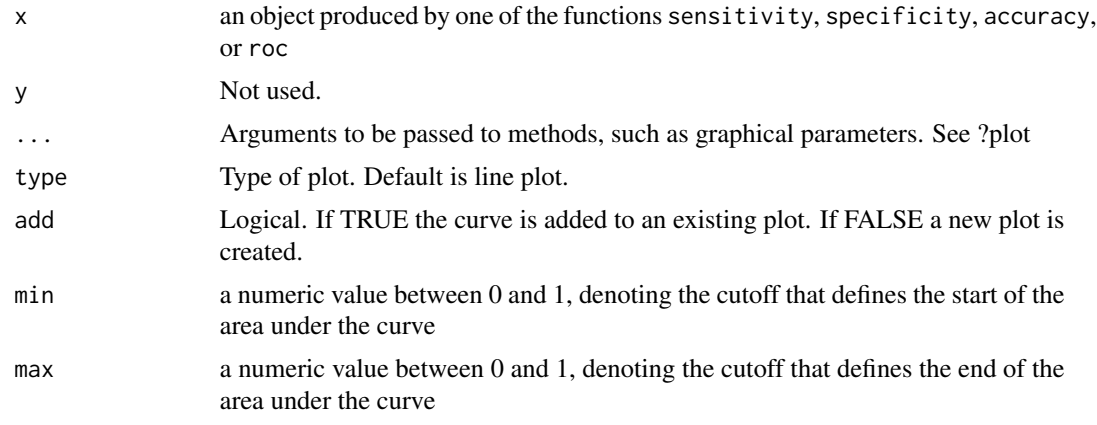

#### Author(s)

Authors: Michel Ballings and Dirk Van den Poel, Maintainer: <Michel.Ballings@UGent.be>

#### References

Ballings, M., Van den Poel, D., Threshold Independent Performance Measures for Probabilistic Classifcation Algorithms, Forthcoming.

#### See Also

[sensitivity](#page-7-1), [specificity](#page-8-1), [accuracy](#page-2-1), [roc](#page-6-1), [auc](#page-3-1), [plot](#page-0-0)

#### Examples

data(churn)

plot(sensitivity(churn\$predictions,churn\$labels))

<span id="page-6-0"></span>plot(specificity(churn\$predictions,churn\$labels))

```
plot(accuracy(churn$predictions,churn$labels))
```

```
plot(roc(churn$predictions,churn$labels))
```
<span id="page-6-1"></span>roc *Compute the receiver operating characteristic (ROC) curve.*

#### Description

This function computes the receiver operating characteristic (ROC) curve required for the auc function and the plot function.

#### Usage

```
roc(predictions, labels)
```
#### Arguments

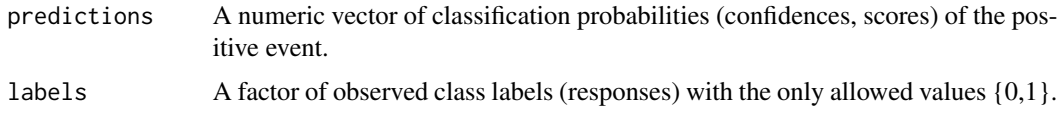

#### Value

A list containing the following elements:

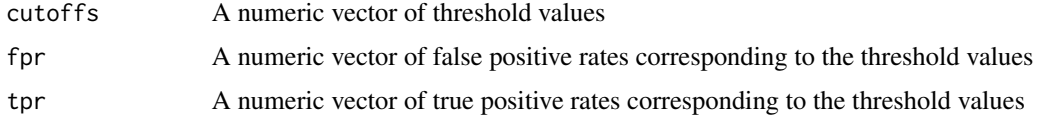

#### Author(s)

Authors: Michel Ballings and Dirk Van den Poel, Maintainer: <Michel.Ballings@UGent.be>

#### References

Ballings, M., Van den Poel, D., Threshold Independent Performance Measures for Probabilistic Classifcation Algorithms, Forthcoming.

#### See Also

[sensitivity](#page-7-1), [specificity](#page-8-1), [accuracy](#page-2-1), [roc](#page-6-1), [auc](#page-3-1), [plot](#page-0-0)

#### <span id="page-7-0"></span>Examples

```
data(churn)
```
roc(churn\$predictions,churn\$labels)

#### <span id="page-7-1"></span>sensitivity *Compute the sensitivity curve.*

#### Description

This function computes the sensitivity curve required for the auc function and the plot function.

#### Usage

sensitivity(predictions, labels, perc.rank = TRUE)

#### Arguments

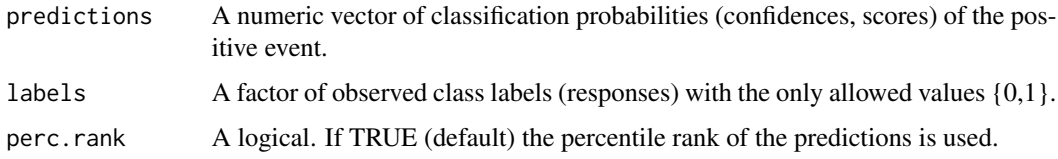

#### Value

A list containing the following elements:

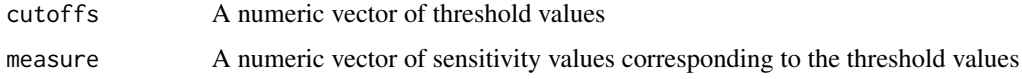

#### Author(s)

Authors: Michel Ballings and Dirk Van den Poel, Maintainer: <Michel.Ballings@UGent.be>

#### References

Ballings, M., Van den Poel, D., Threshold Independent Performance Measures for Probabilistic Classifcation Algorithms, Forthcoming.

#### See Also

[sensitivity](#page-7-1), [specificity](#page-8-1), [accuracy](#page-2-1), [roc](#page-6-1), [auc](#page-3-1), [plot](#page-0-0)

#### <span id="page-8-0"></span>specificity 9

#### Examples

data(churn)

sensitivity(churn\$predictions,churn\$labels)

#### <span id="page-8-1"></span>specificity *Compute the specificity curve.*

#### Description

This function computes the specificity curve required for the auc function and the plot function.

#### Usage

```
specificity(predictions, labels, perc.rank = TRUE)
```
#### Arguments

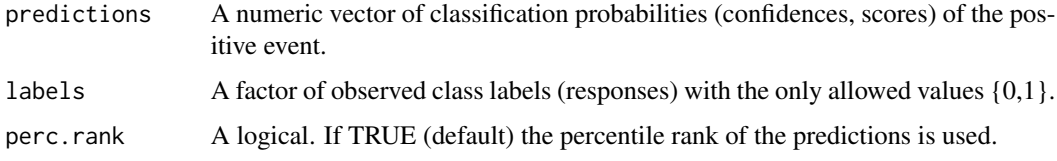

#### Value

A list containing the following elements:

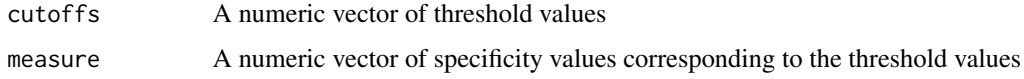

#### Author(s)

Authors: Michel Ballings and Dirk Van den Poel, Maintainer: <Michel.Ballings@UGent.be>

#### References

Ballings, M., Van den Poel, D., Threshold Independent Performance Measures for Probabilistic Classifcation Algorithms, Forthcoming.

#### See Also

[sensitivity](#page-7-1), [specificity](#page-8-1), [accuracy](#page-2-1), [roc](#page-6-1), [auc](#page-3-1), [plot](#page-0-0)

10 specificity

#### Examples

data(churn)

specificity(churn\$predictions,churn\$labels)

# <span id="page-10-0"></span>Index

∗ datasets churn, [5](#page-4-0) accuracy, *[2,](#page-1-0) [3](#page-2-0)*, [3,](#page-2-0) *[4](#page-3-0)*, *[6](#page-5-0)[–9](#page-8-0)*

AUC *(*AUC-package*)*, [2](#page-1-0) auc, *[2](#page-1-0)[–4](#page-3-0)*, [4,](#page-3-0) *[6](#page-5-0)[–9](#page-8-0)* AUC-package, [2](#page-1-0) AUCNews, [5](#page-4-0)

churn, [5](#page-4-0)

plot, *[2](#page-1-0)[–4](#page-3-0)*, *[6](#page-5-0)[–9](#page-8-0)* plot.AUC, [6](#page-5-0)

roc, *[2](#page-1-0)[–4](#page-3-0)*, *[6,](#page-5-0) [7](#page-6-0)*, [7,](#page-6-0) *[8,](#page-7-0) [9](#page-8-0)*

sensitivity, *[2](#page-1-0)[–4](#page-3-0)*, *[6](#page-5-0)[–8](#page-7-0)*, [8,](#page-7-0) *[9](#page-8-0)* specificity, *[2](#page-1-0)[–4](#page-3-0)*, *[6](#page-5-0)[–9](#page-8-0)*, [9](#page-8-0)